# **CSE583: Programming Languages**

**David Notkin 15 February 2000 notkin@cs.washington.edu http://www.cs.washington.edu/education/courses/583**

**Two weeks: logic and constraint logic programming paradigms**

- **Use logic and theorem proving as the underlying computational model**
- **From a set of axioms and rules, a program executes by trying to prove a given hypothesis**
- **In constraint logic programming, more information is provided about the domain, which can increase the efficiency of the programs significantly**

**University of Washington • CSE583 • D. Notkin © 2000 2**

**Note**

● **Many of the following slides were taken (and in some cases adapted), with permission, from Greg Badros**

**University of Washington • CSE583 • D. Notkin © 2000 3**

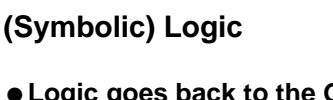

- **Logic goes back to the Greeks, providing a basis for rational reasoning**
- **Aristotle's logic was based in natural language, which led to ambiguity**
- **Philosophers over the years have cast logic symbolically**

**University of Washington • CSE583 • D. Notkin © 2000 4**

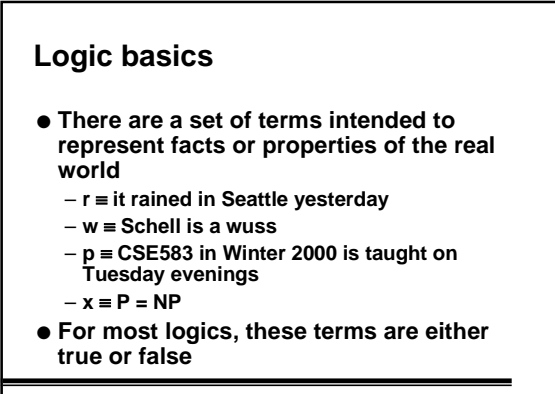

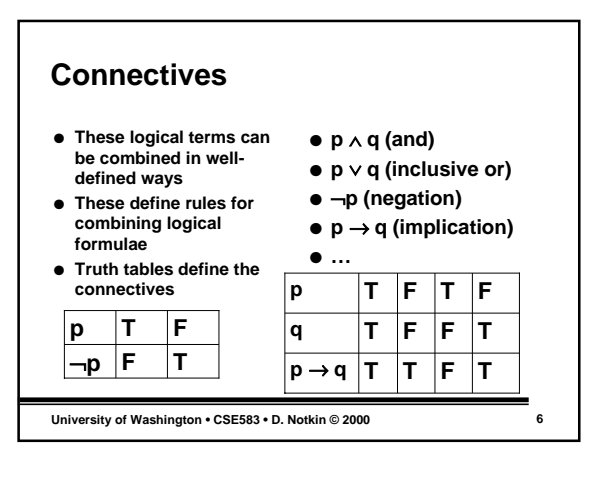

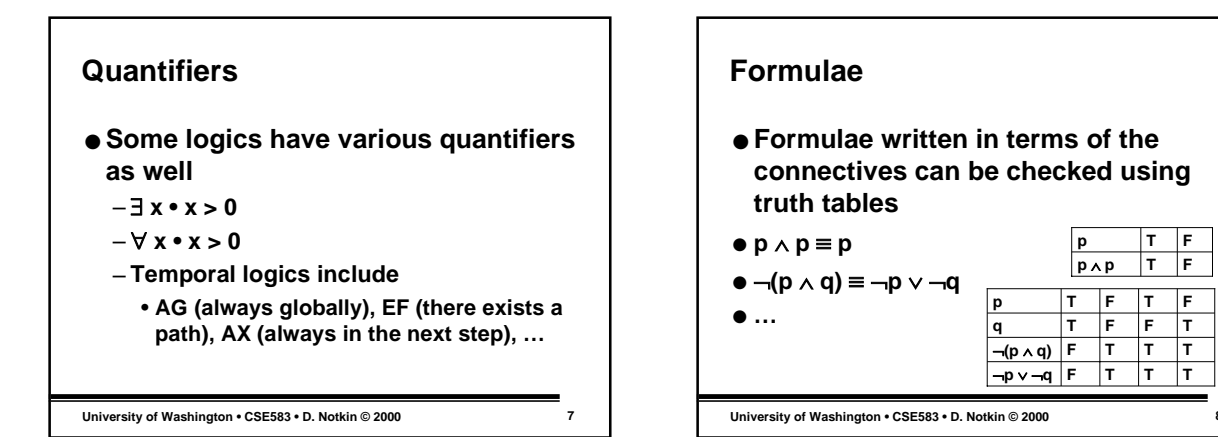

≡ ● **This is not a connective** ● **It doesn't define a new logical relationship (like p** ∧ **q) but rather it relates two logical statements** ● **In particular, it states that both statements are logically equivalent** – **That is, they have the same truth table**

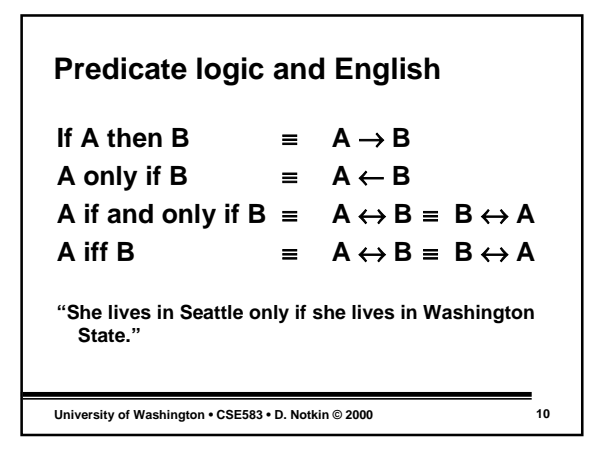

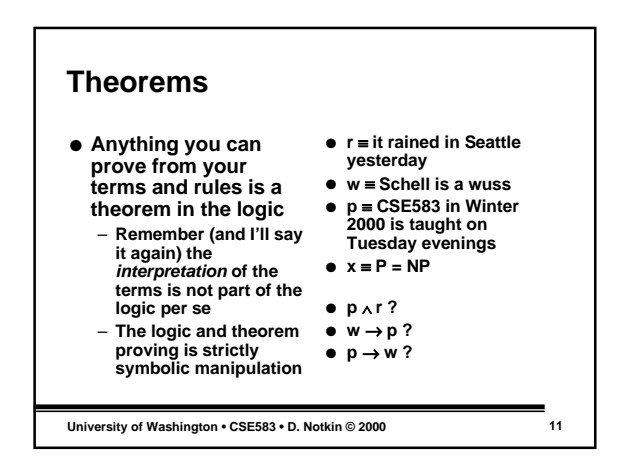

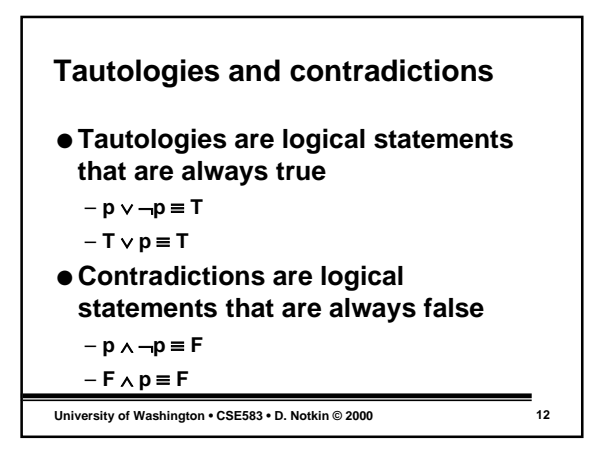

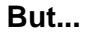

- **…what if it's not a tautology?**
- **How do we prove it?**
- **The most common way is to use a deduction rule called** *modus ponens*
	- **Prove p** → **q**
	- **Then prove p**
	- **This in turns proves q**
- **More soon**

**University of Washington • CSE583 • D. Notkin © 2000 13**

## **Prolog**

- **To make all this a bit more concrete and to connect it to programming, we'll look at Prolog**
	- **By far the best known and most influential logic programming language**

**University of Washington • CSE583 • D. Notkin © 2000 14**

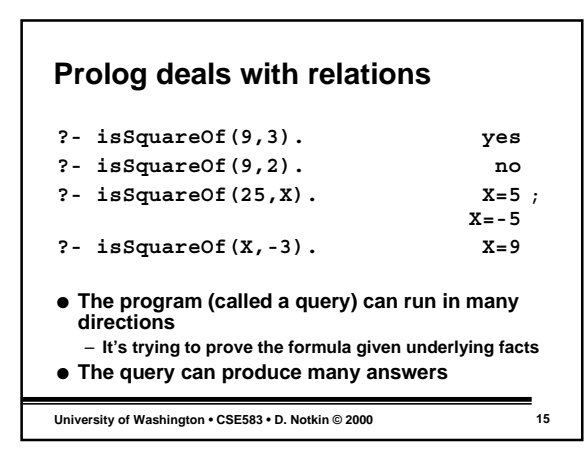

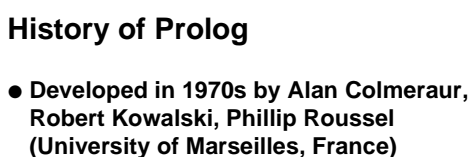

- **David H. D. Warren provided foundations of modern implementation in the Warren Abstract Machine for DEC PDP-10 (University of Edinburgh)**
- **Prolog is basis for numerous other languages such as CLP(R), Prolog III, etc.**

**University of Washington • CSE583 • D. Notkin © 2000 16**

#### **Not for general purpose programming**

- **More restricted computation model of proving assertions from collections of facts and rules**
- **Think of queries working on a database of facts with rules that permit inferring new facts**
- **Query is just a theorem to be proven**

**University of Washington • CSE583 • D. Notkin © 2000 17**

## **Why restrict applicability of a language?**

- **Prolog provides better built-in support for the algorithms and tasks especially useful in search problems**
	- **Theorem proving is "just" a search problem**
- **Search problems are incredibly important**
	- **Exponential complexity**
	- **But efficient techniques and heuristics help solve practical programs in a timely fashion**

**University of Washington • CSE583 • D. Notkin © 2000 18**

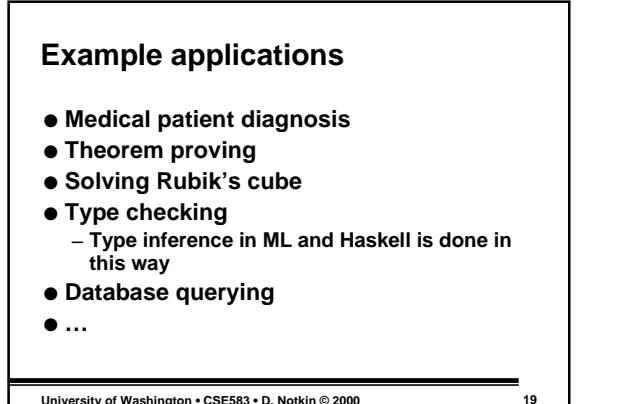

# **A Prolog Program**

- **Facts and rules**
	- **a database of information, and rules to infer more facts**
- **Queries**
	- **the searches to perform**

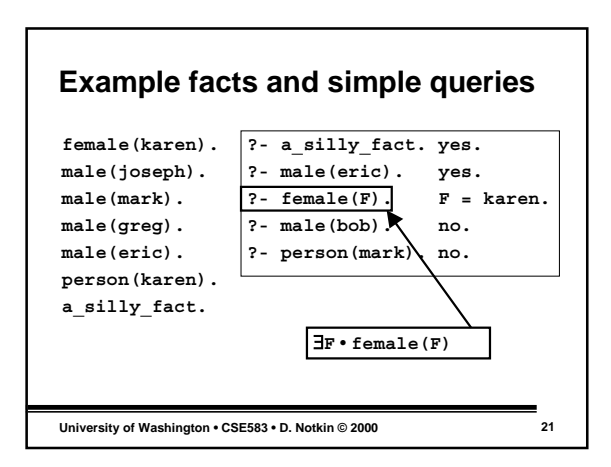

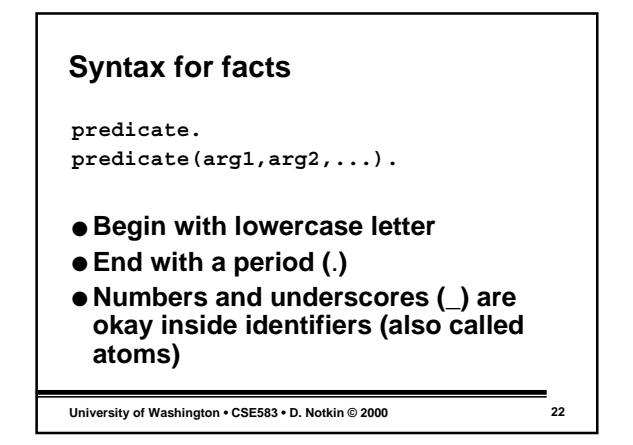

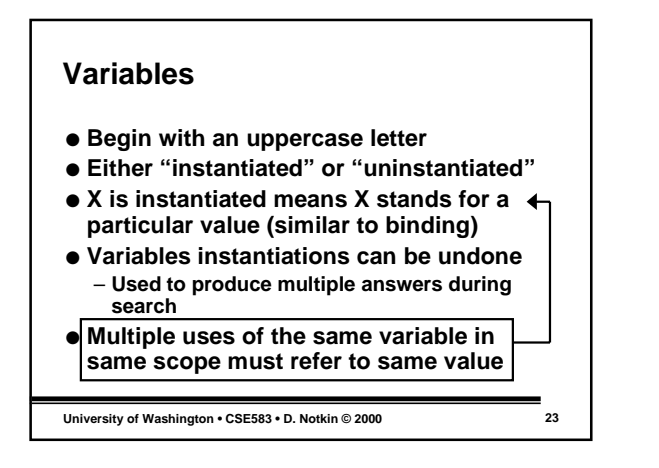

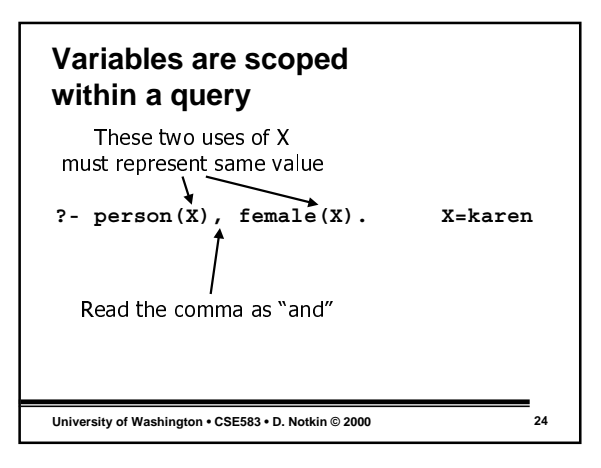

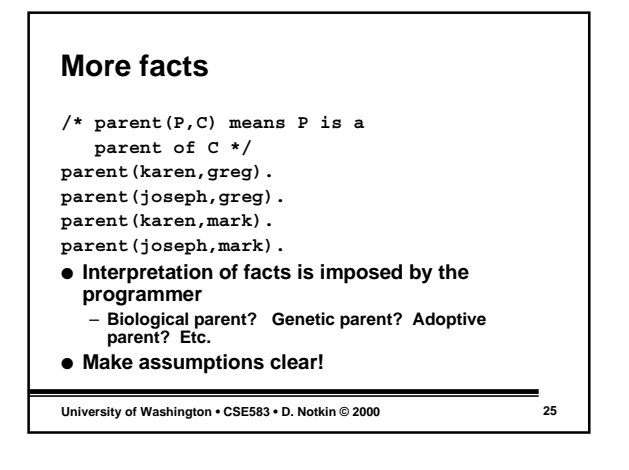

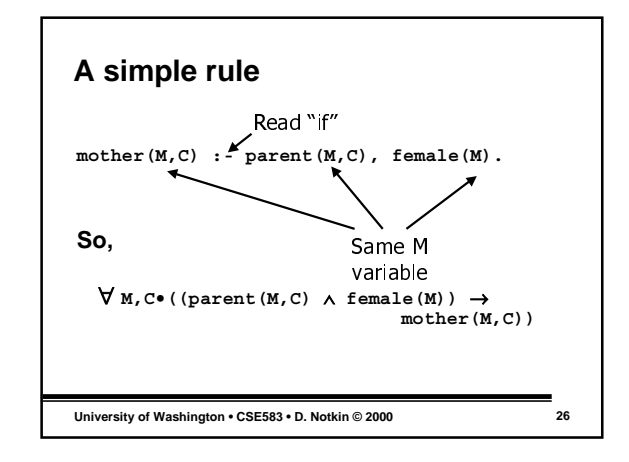

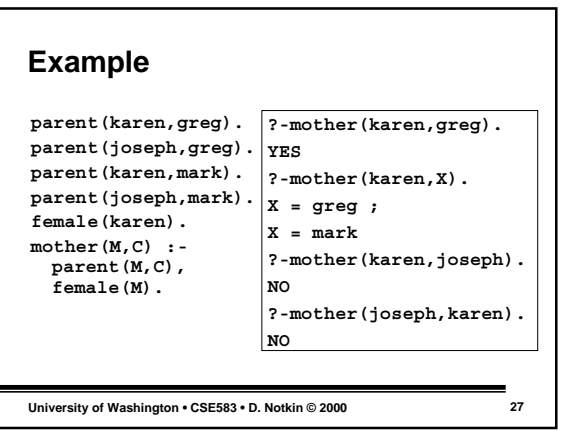

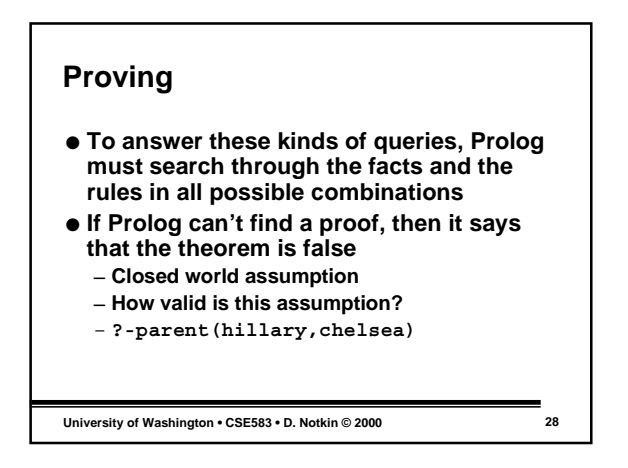

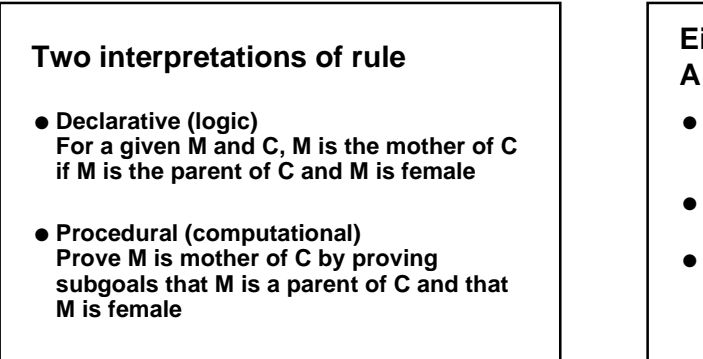

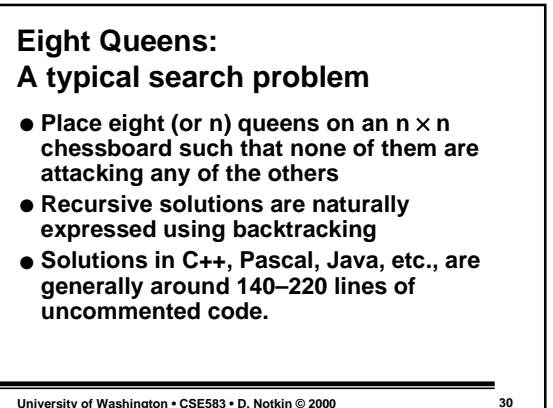

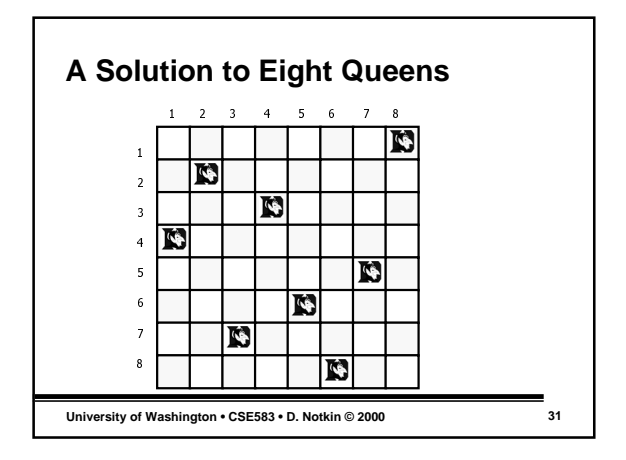

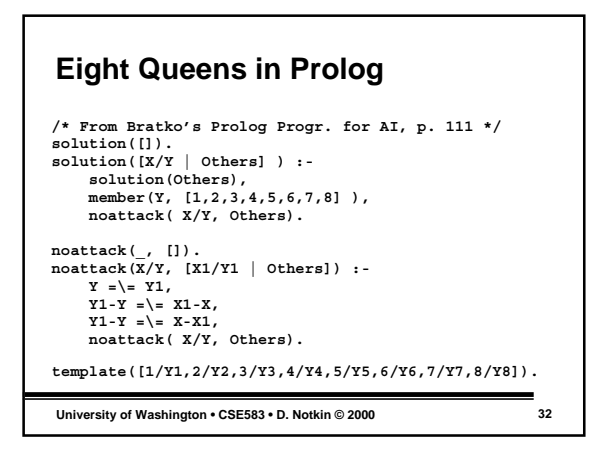

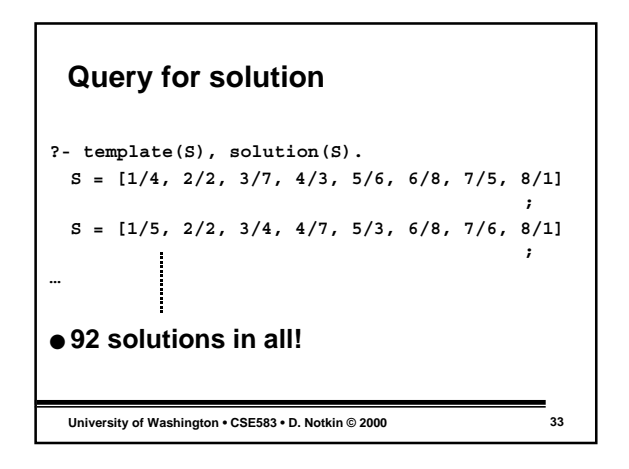

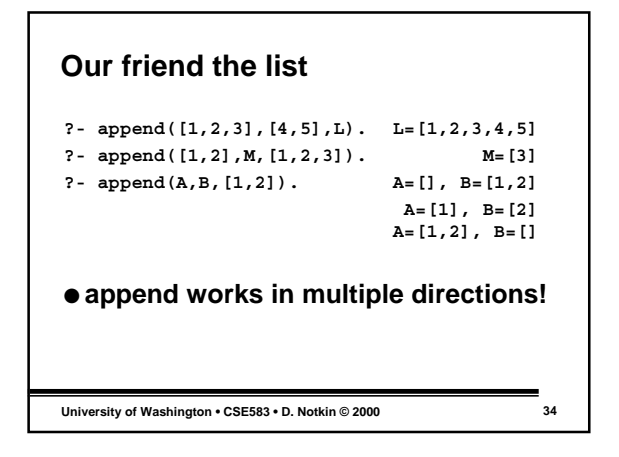

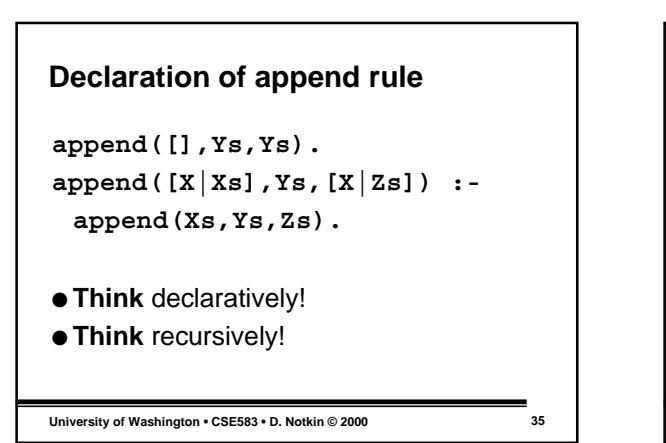

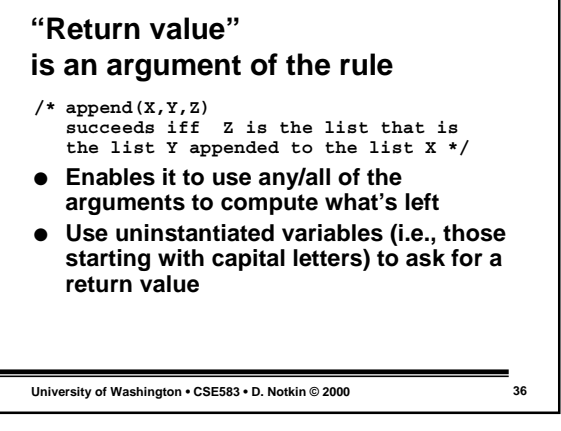

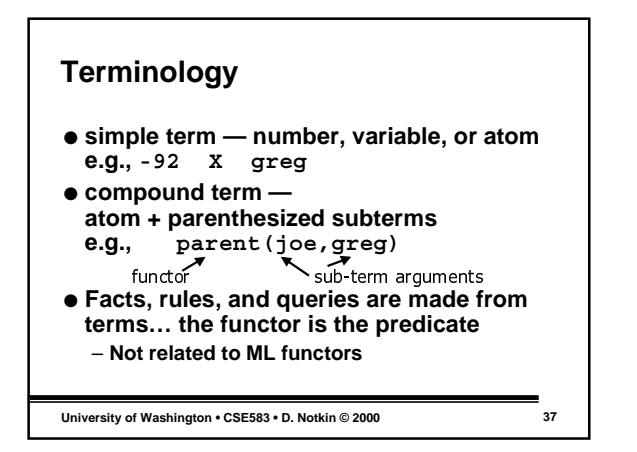

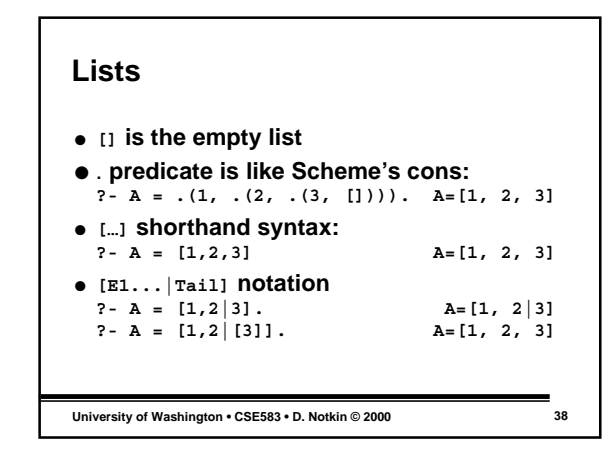

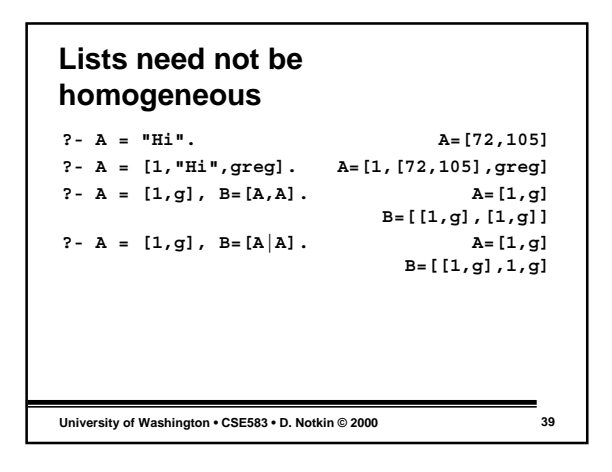

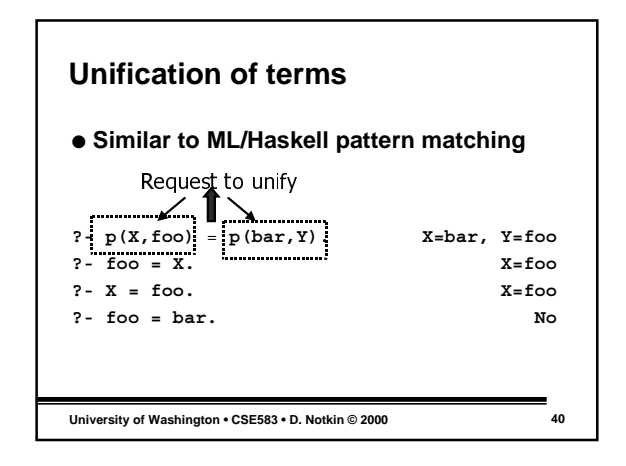

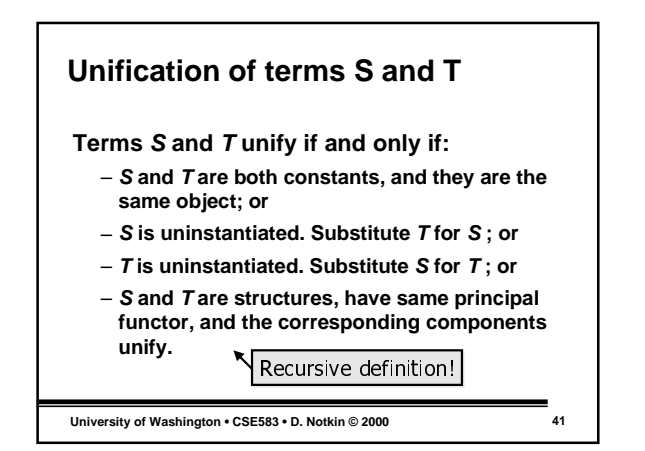

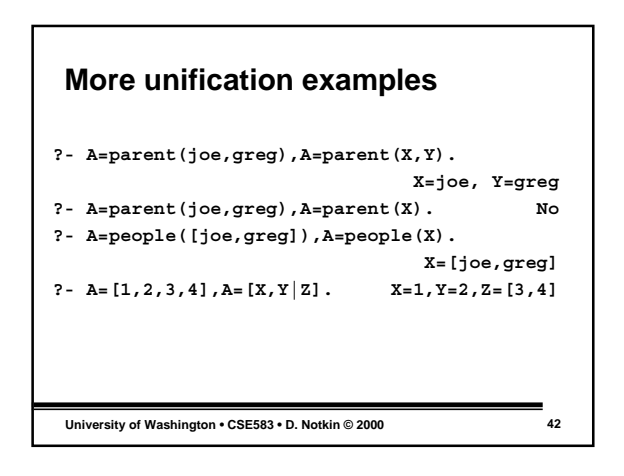

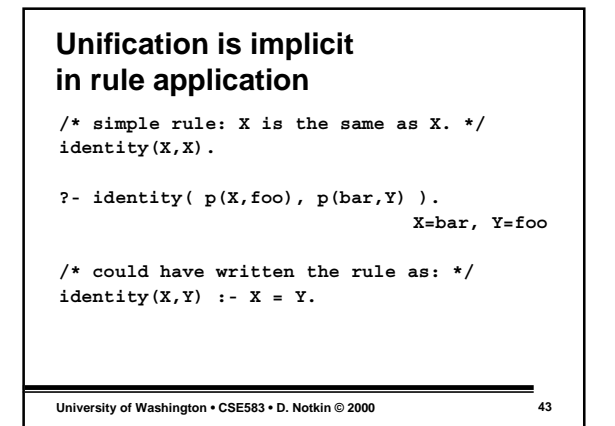

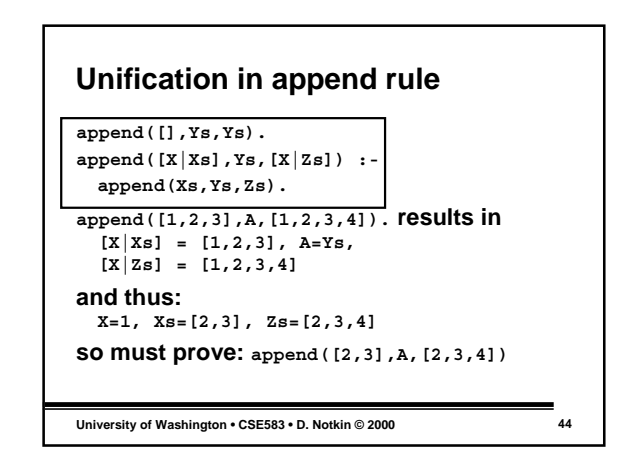

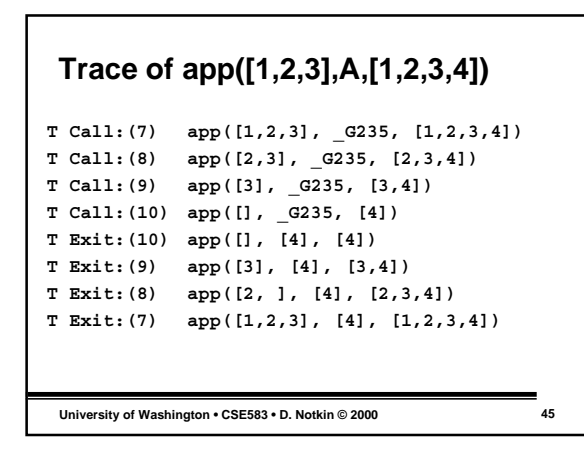

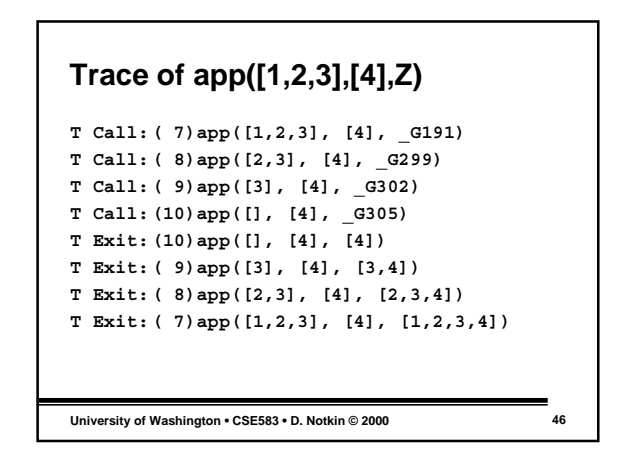

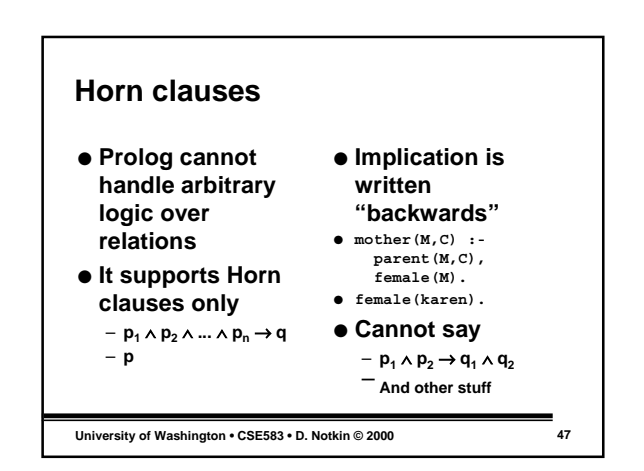

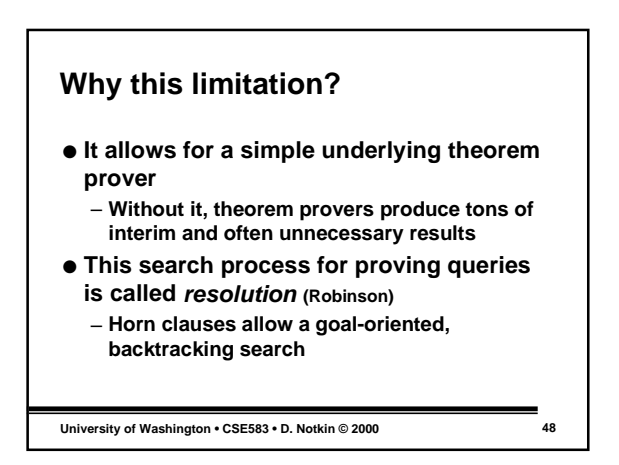

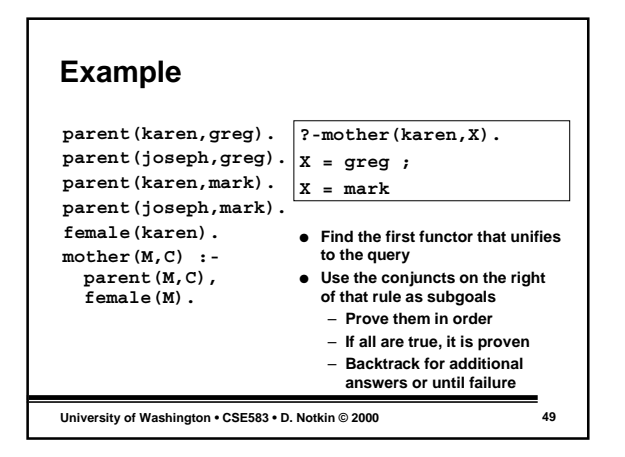

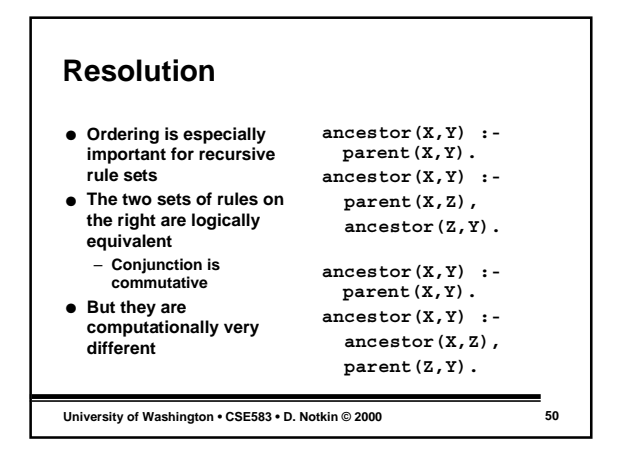

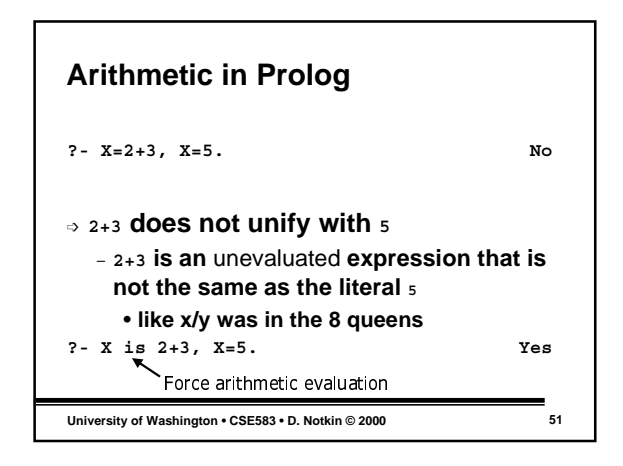

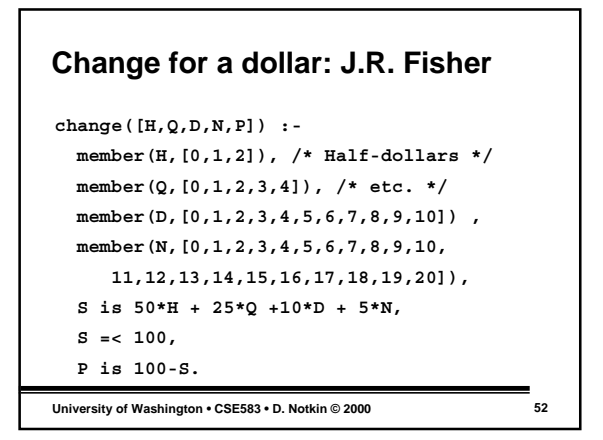

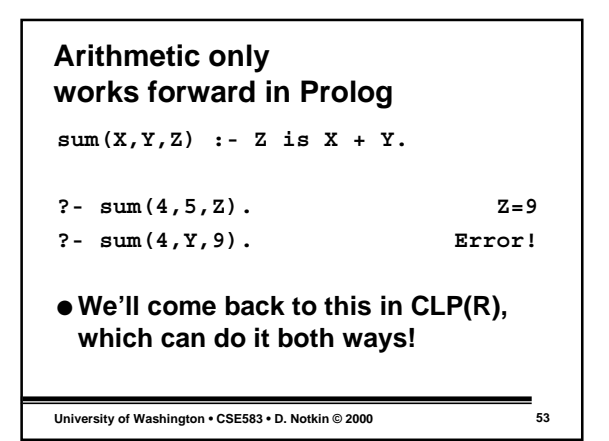

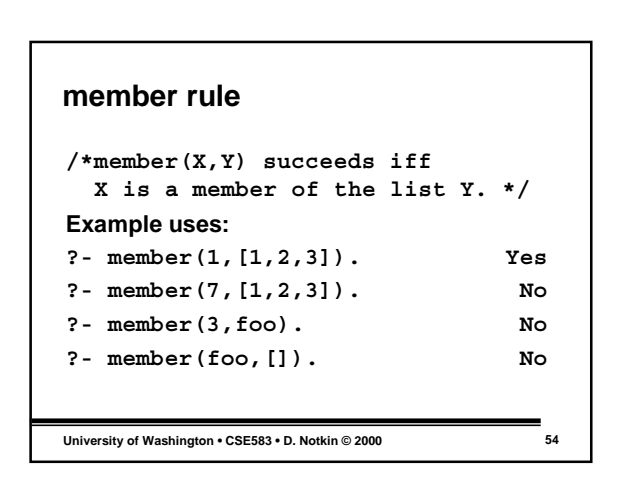

#### **Definition of member**

```
member(X, [X|]).
member(X,[_|T]) :-
 member(X,T).
```
● **X is a member of a list starting with X; and X is a member of a list starting with anything as long as it is a member of the rest of the list**

**University of Washington • CSE583 • D. Notkin © 2000 55**

**University of Washington • CSE583 • D. Notkin © 2000 56 The declarative interpretation falls short… Two queries with identical logical semantics: X = [1,2,3], member(7,X). member(7,X), X = [1,2,3]. ?- X = [1,2,3], member(7,X). No ?- member(7,X), X=[1,2,3]. …** Infinite computation

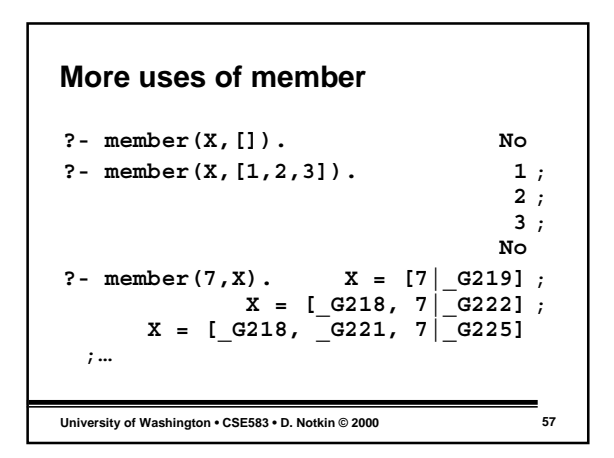

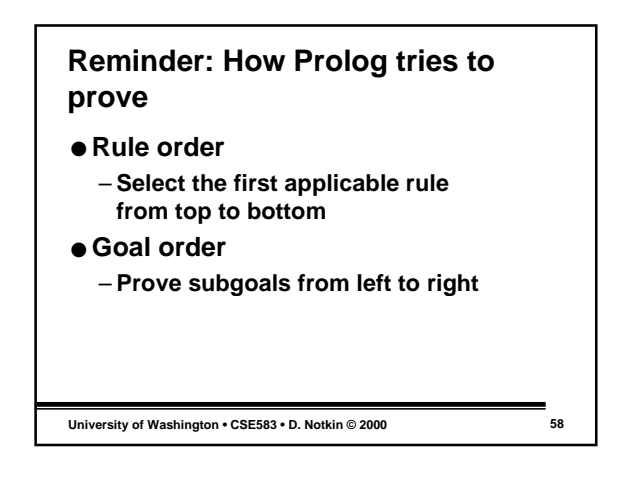

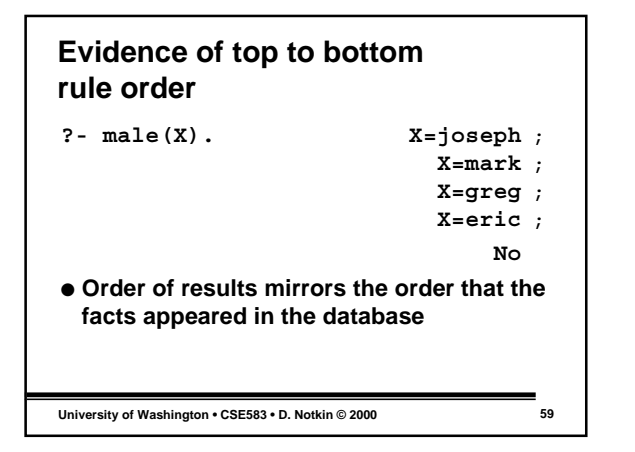

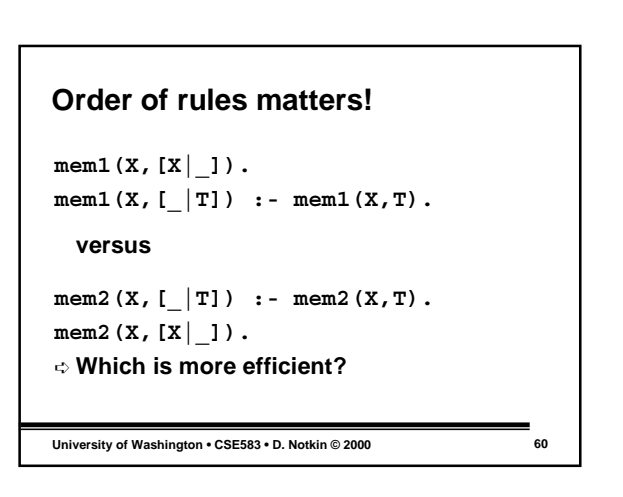

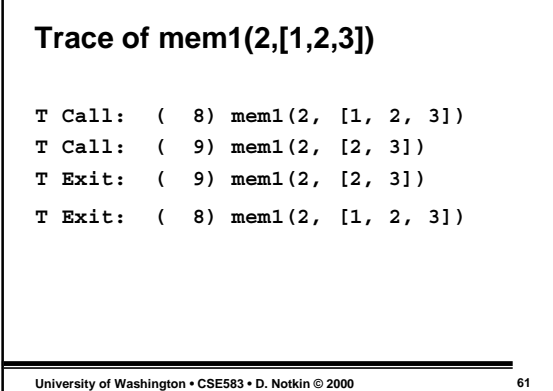

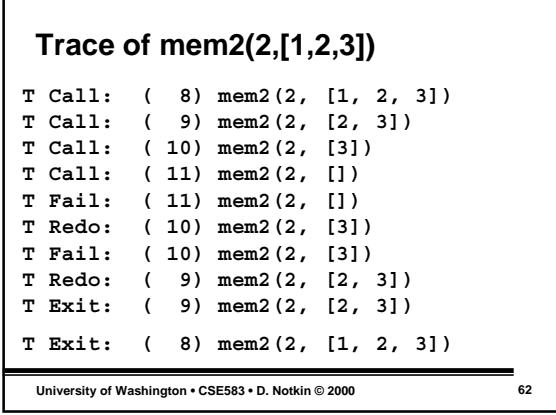

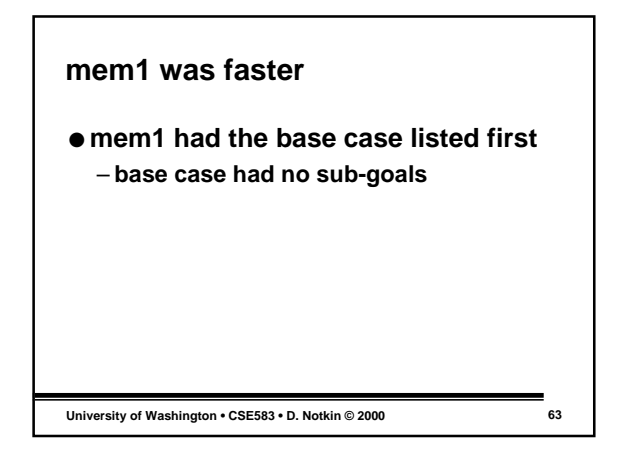

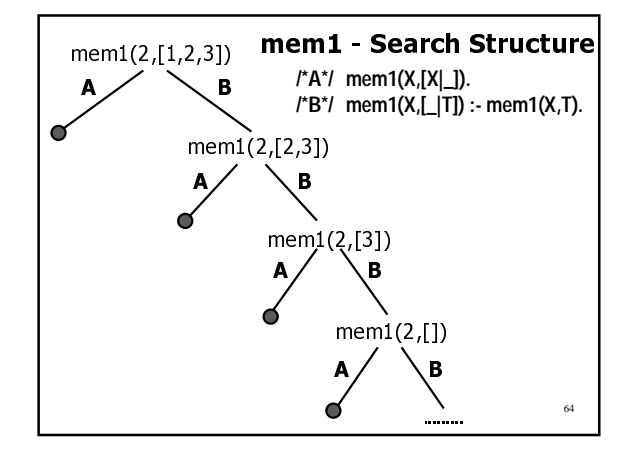

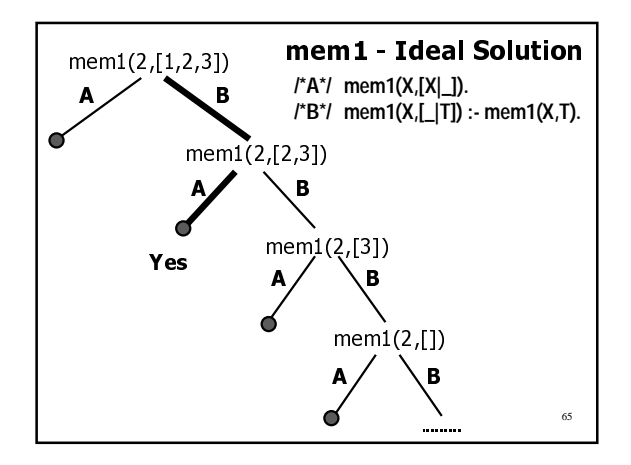

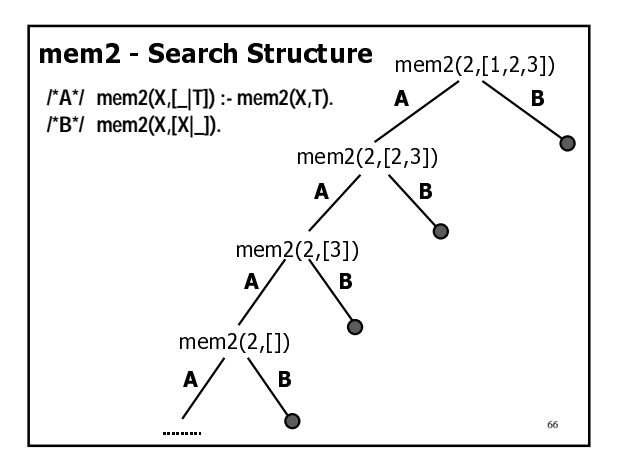

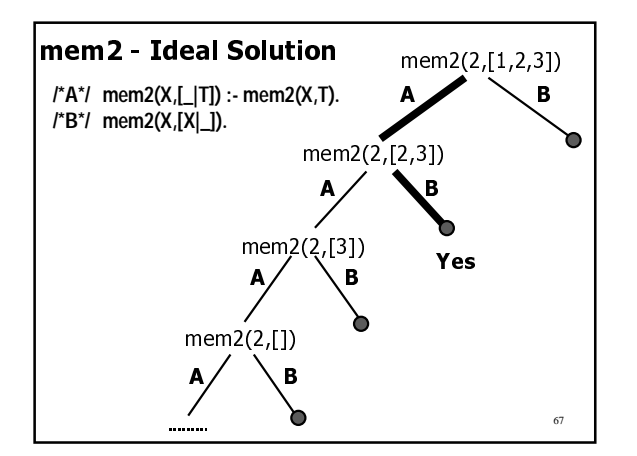

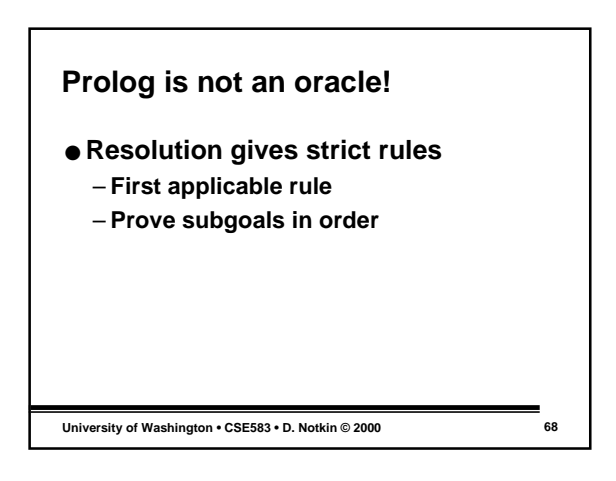

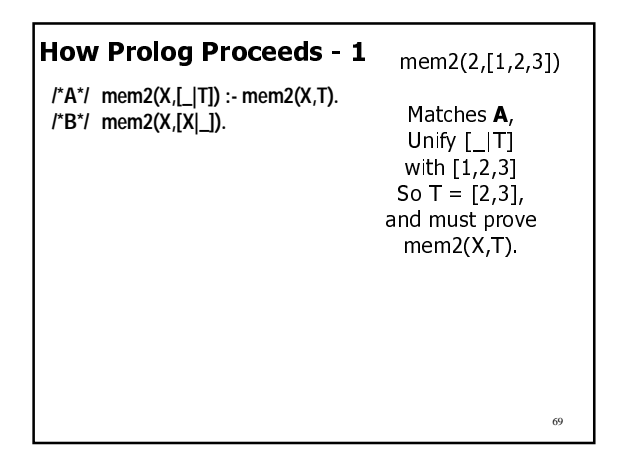

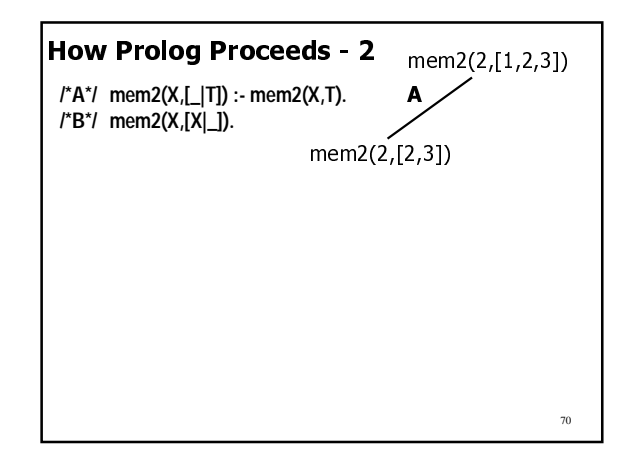

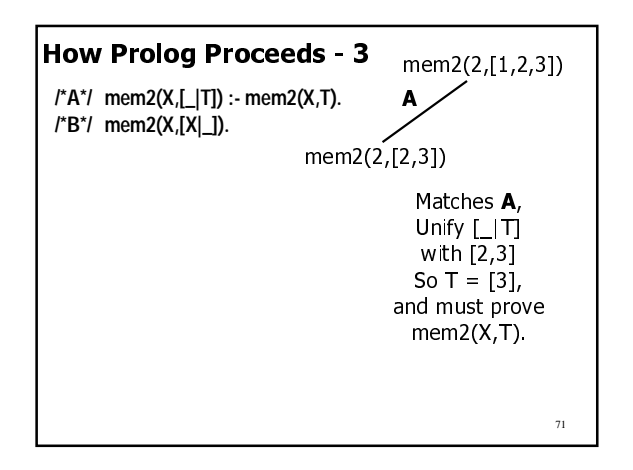

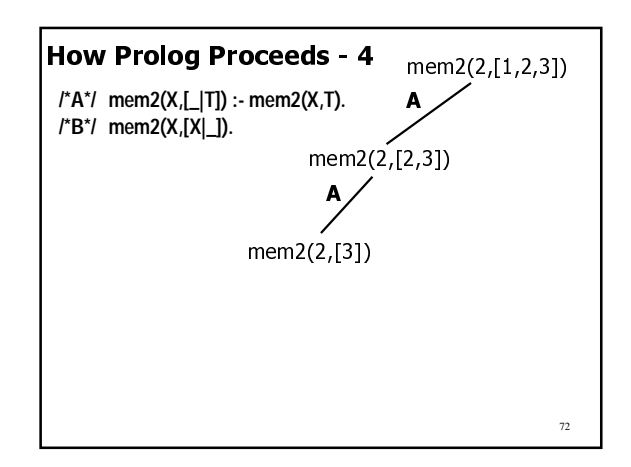

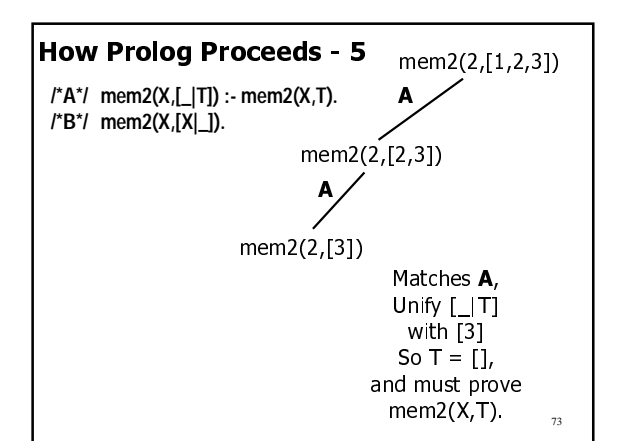

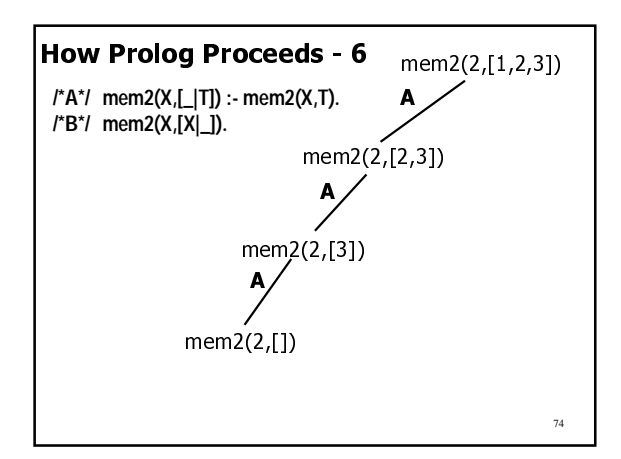

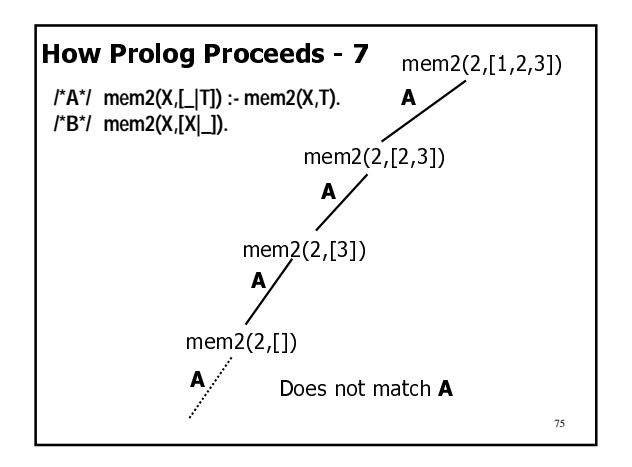

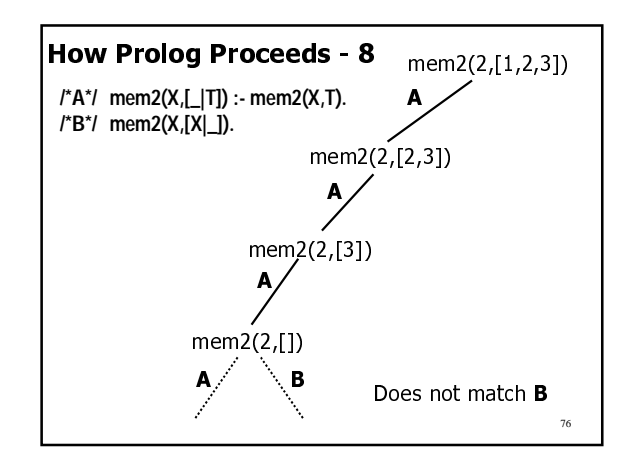

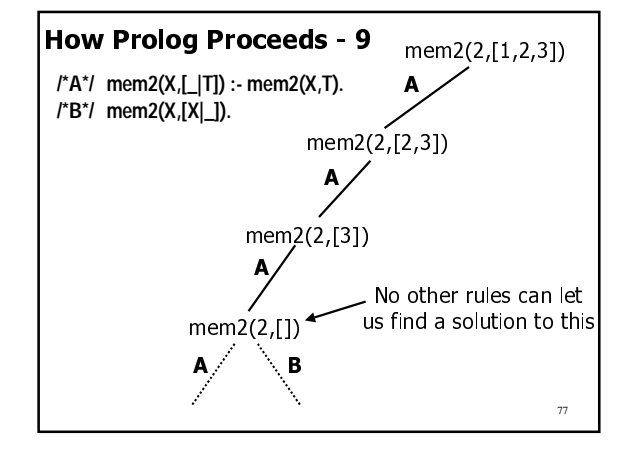

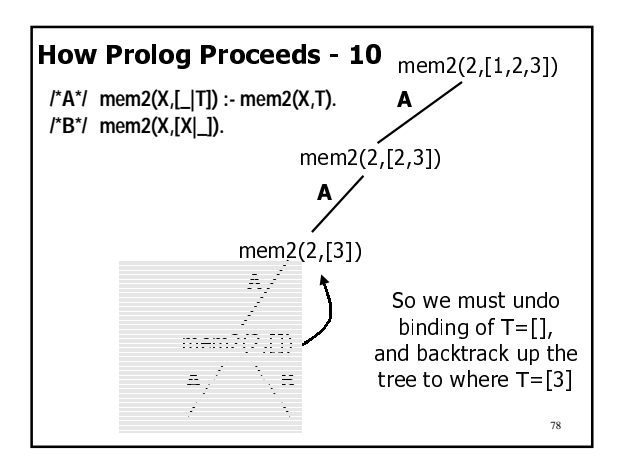

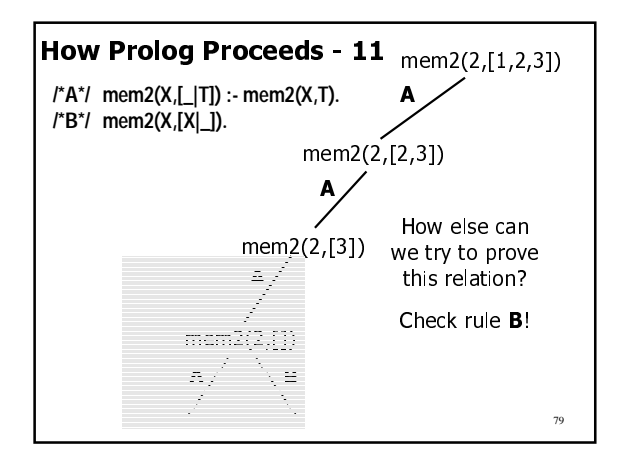

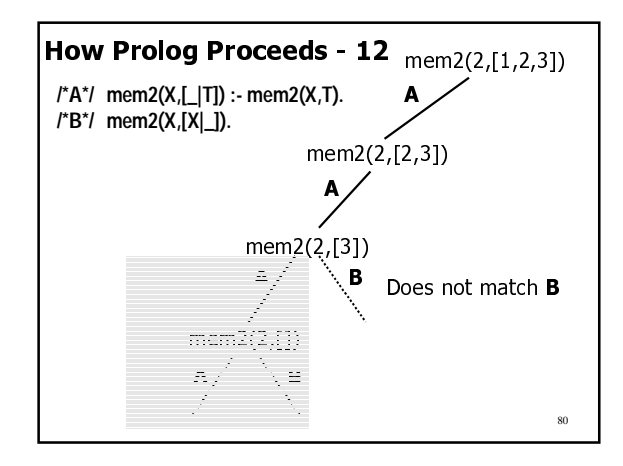

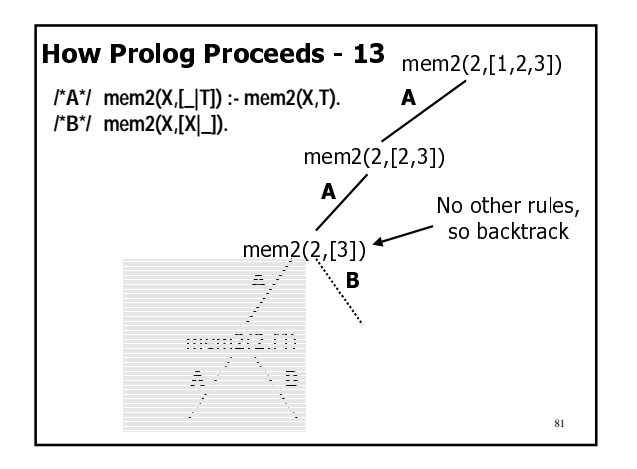

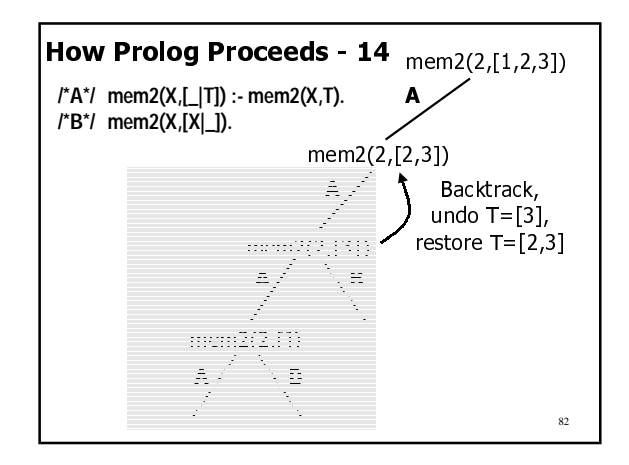

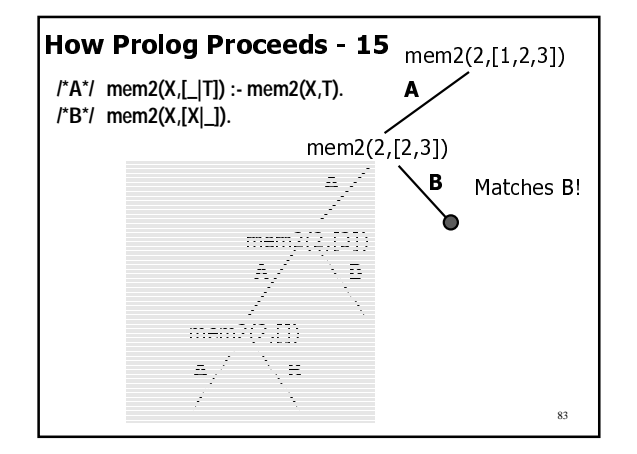

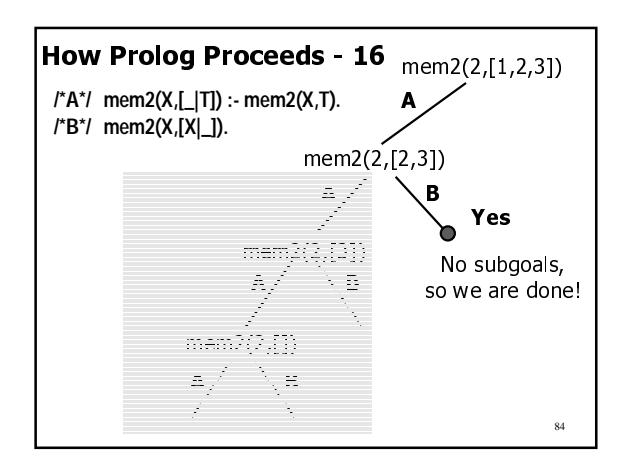

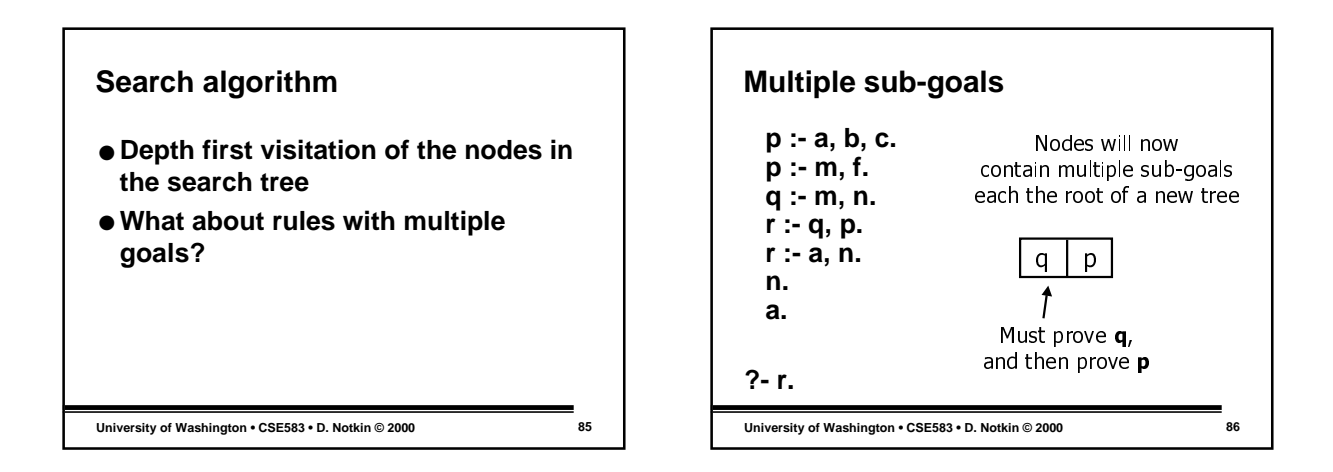

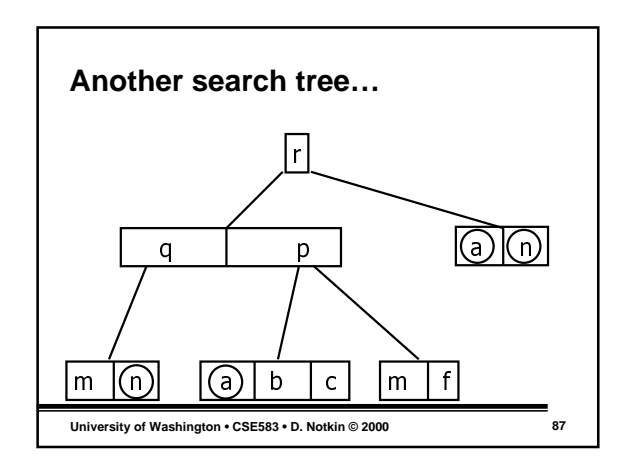

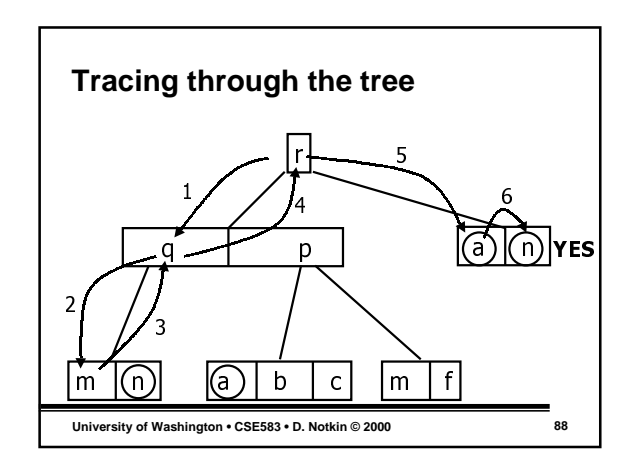

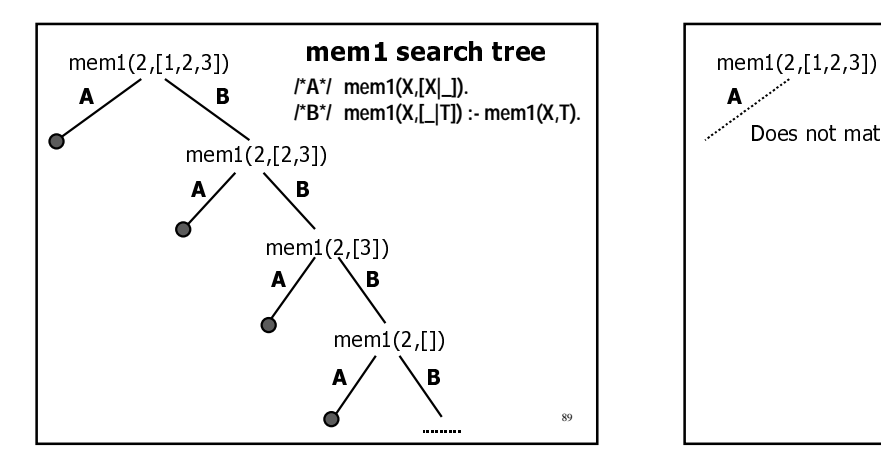

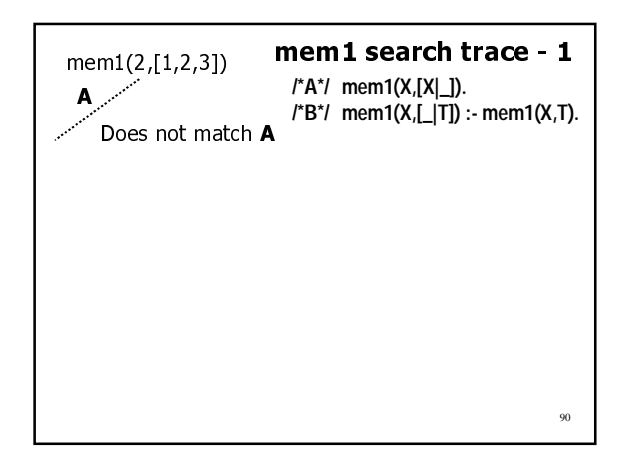

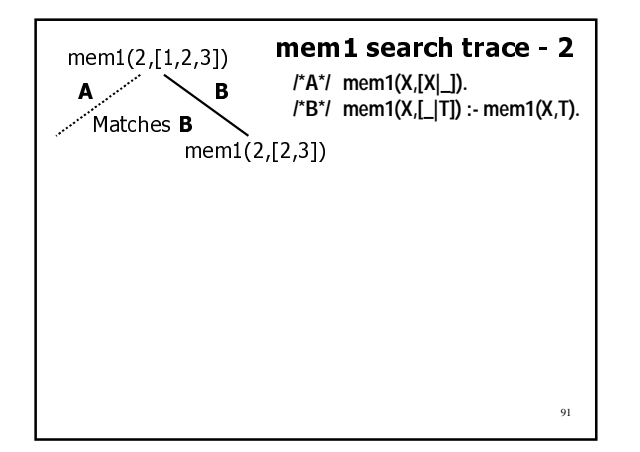

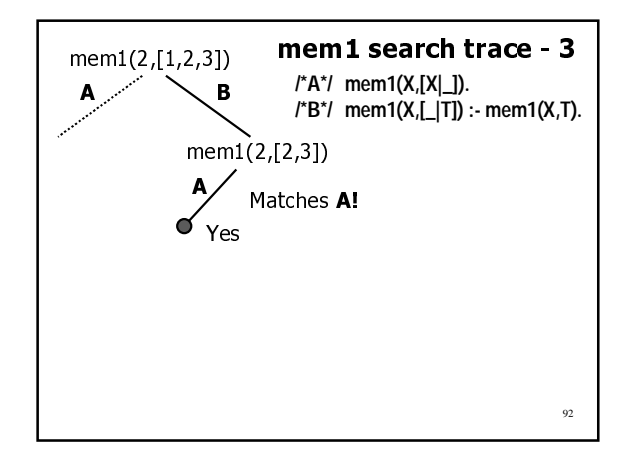

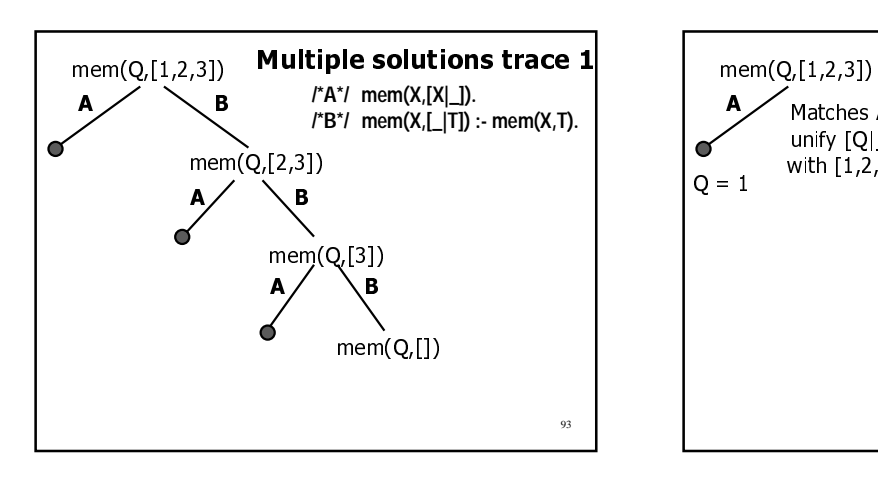

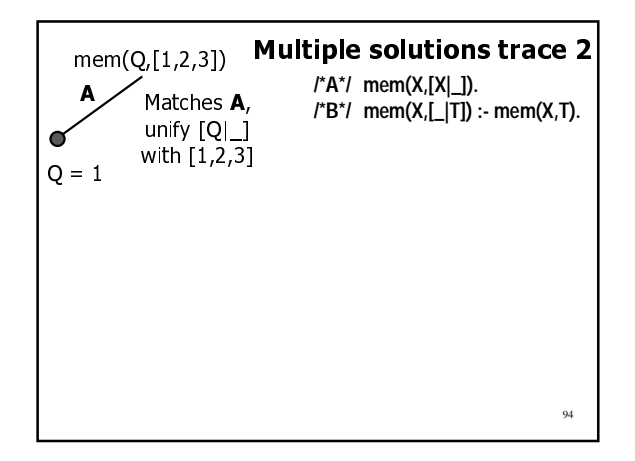

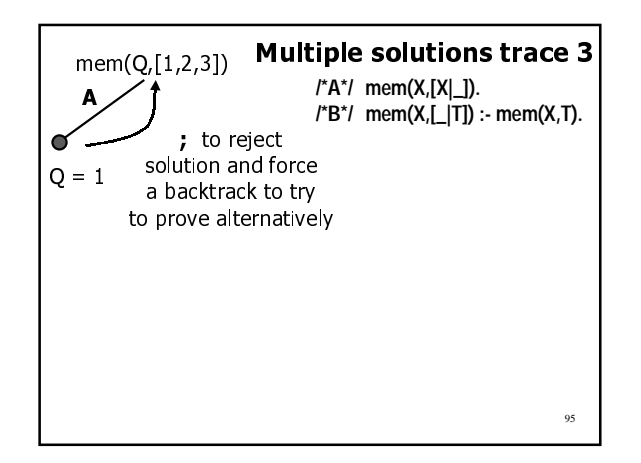

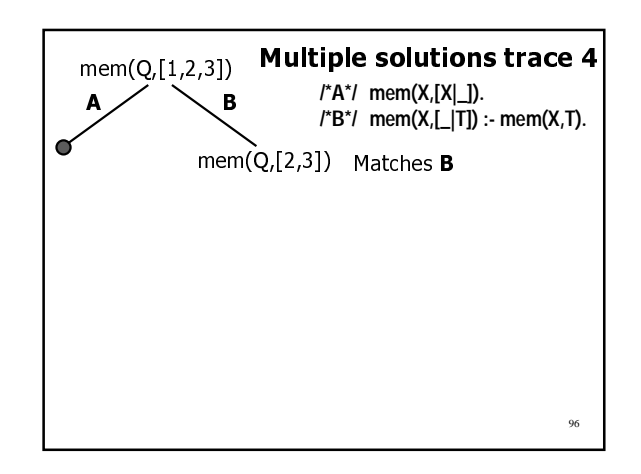

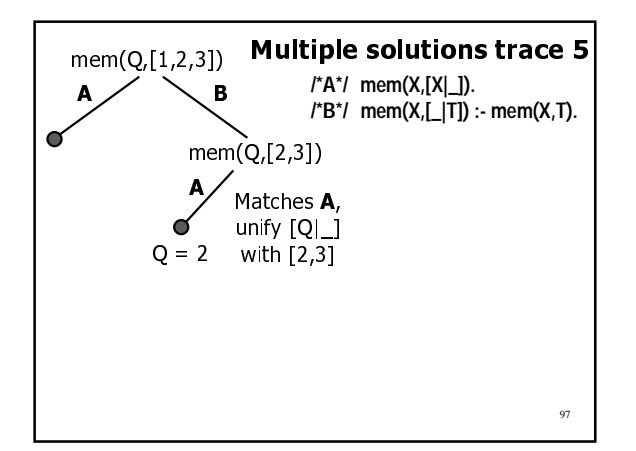

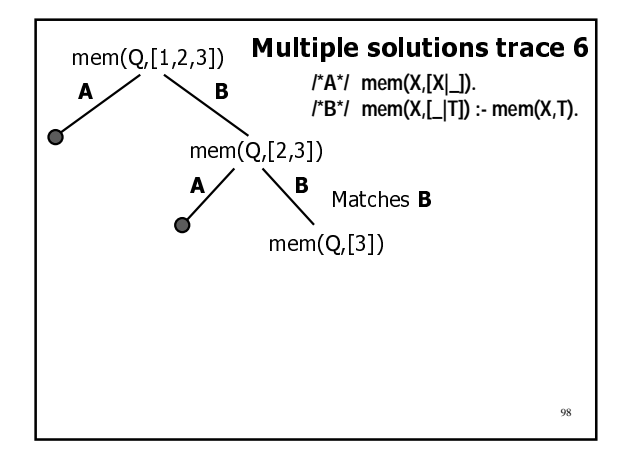

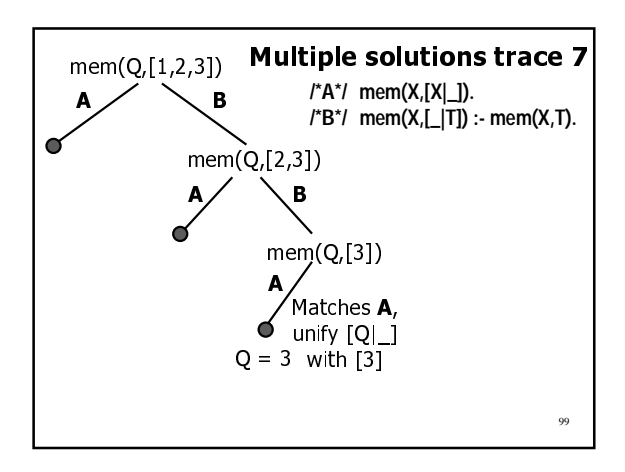

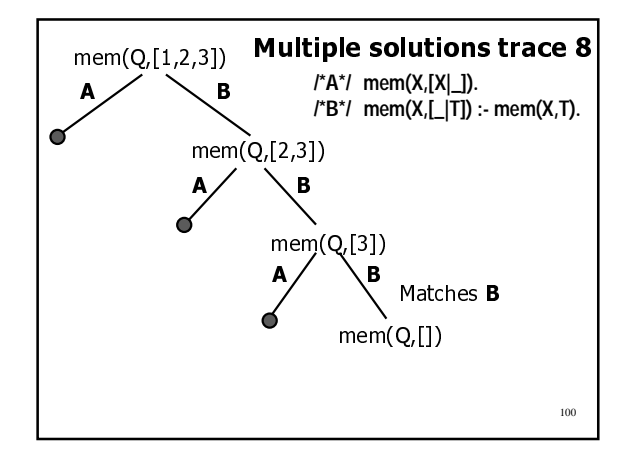

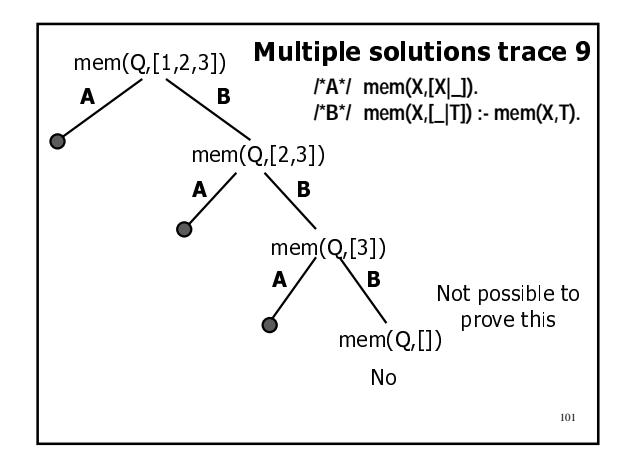

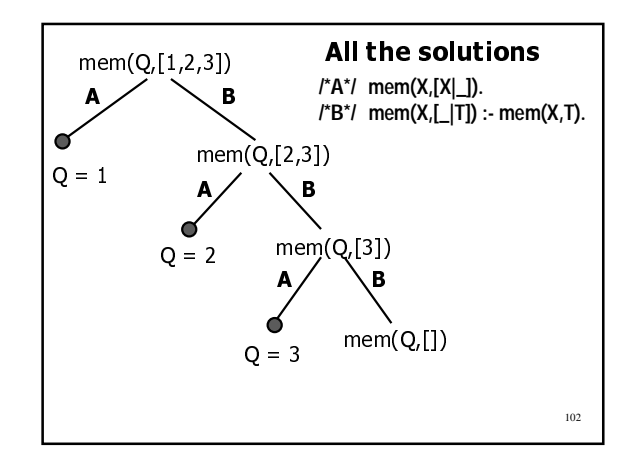

#### **Backtracking is not always what we want**

- **Patterns may match where we do not intend**
- **Backtracking is expensive we may know more about our problem and can help the algorithm be "smarter"**
- **We may want to specify a situation that we know definitively results in failure**

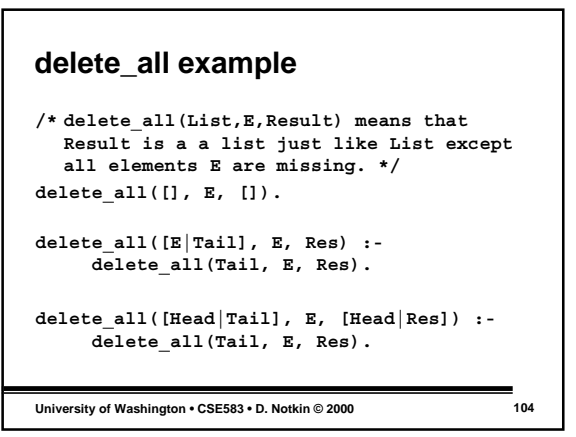

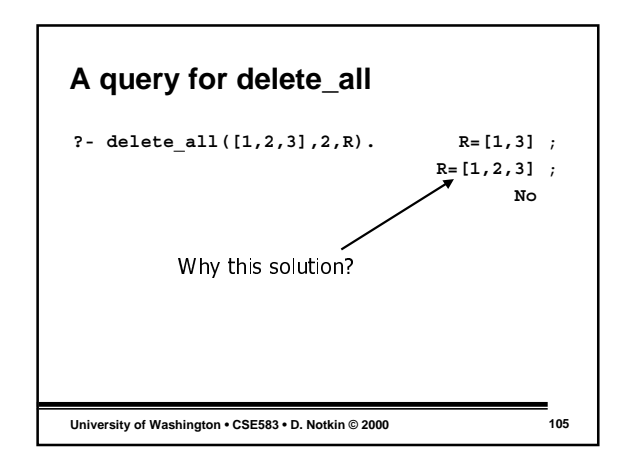

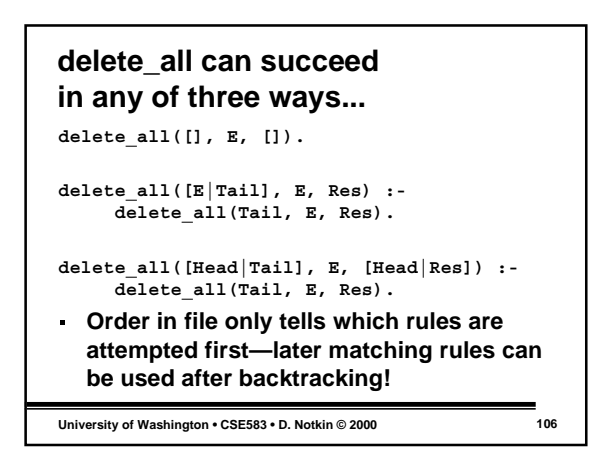

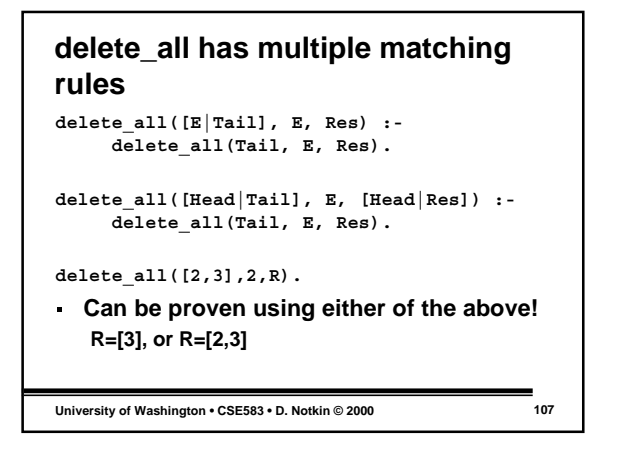

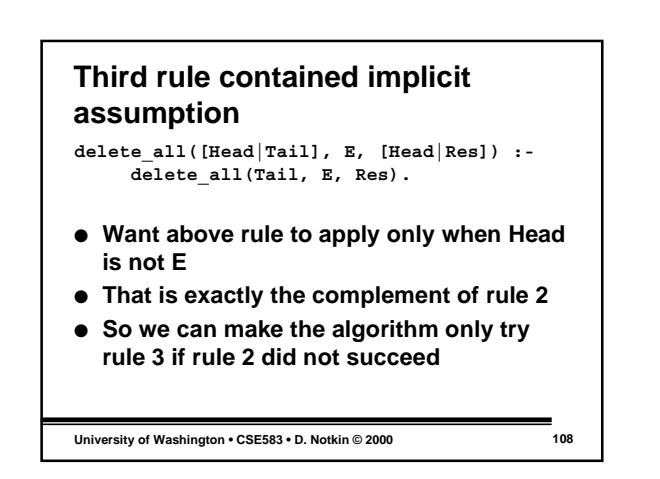

#### **Use a "cut" — !**

- **We can make rule 2 prevent backtracking with the "cut" operator, written** ! **delete\_all([E|Tail], E, Res) :-**
- **delete\_all(Tail, E, Res),** !**.**
- **Now the search algorithm will not try any other rules for delete\_all after the above rule succeeds**
- **! succeeds and stops further backtracking for more results**
- **University of Washington CSE583 D. Notkin © 2000 109**

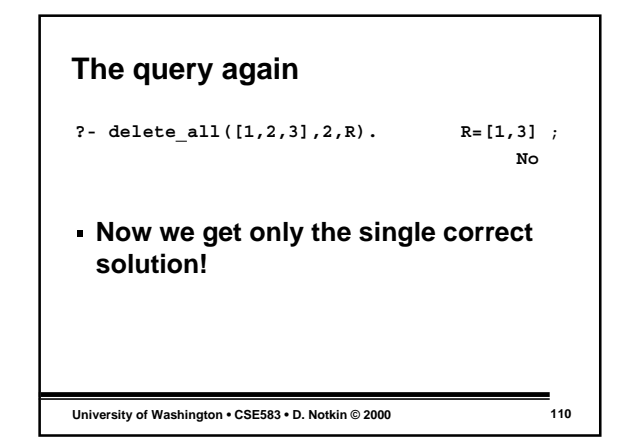

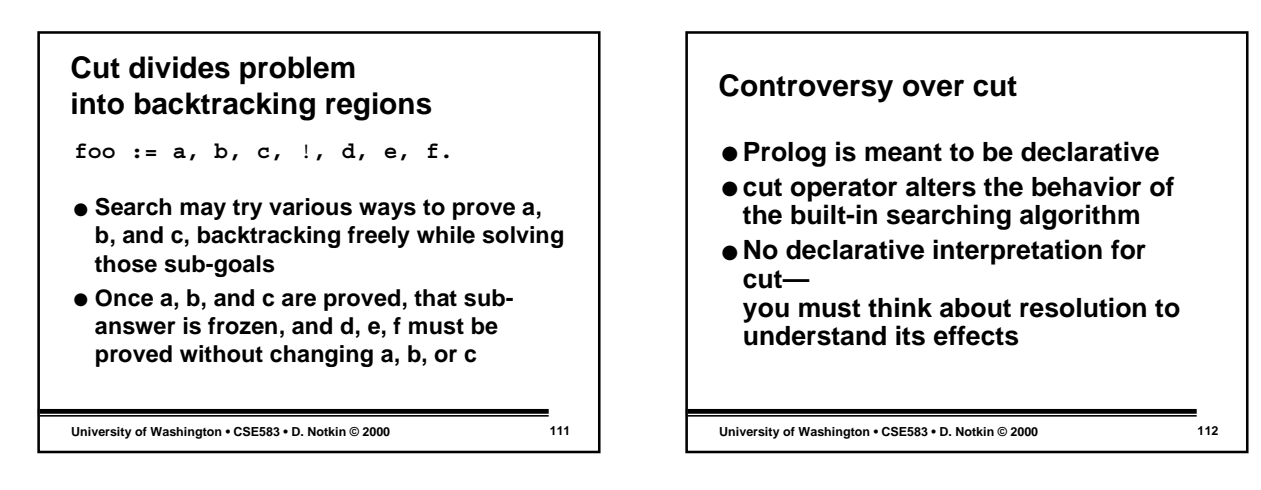

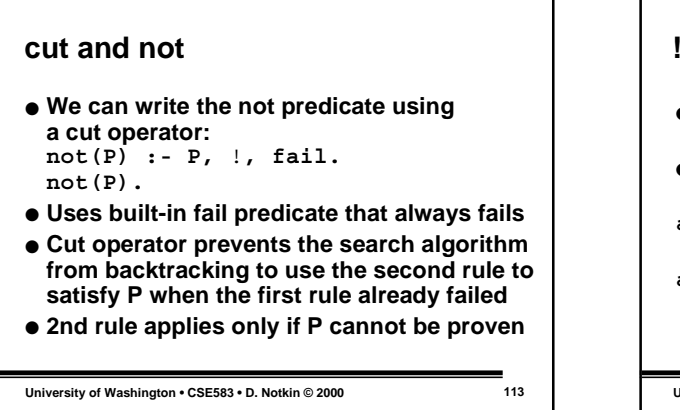

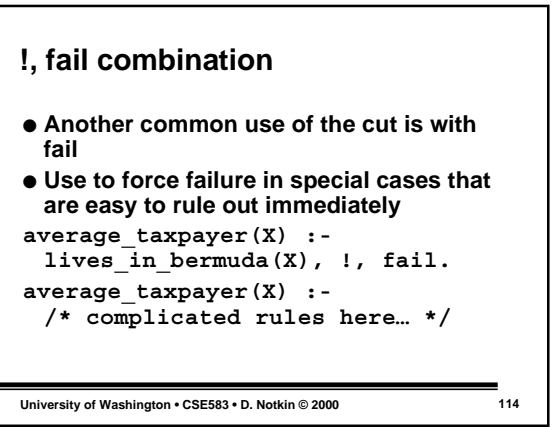

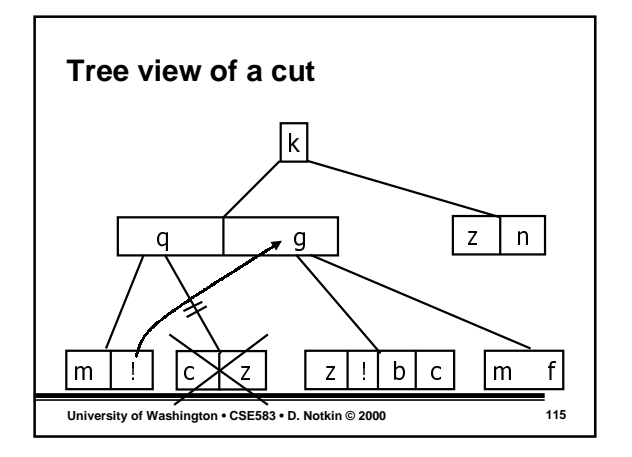

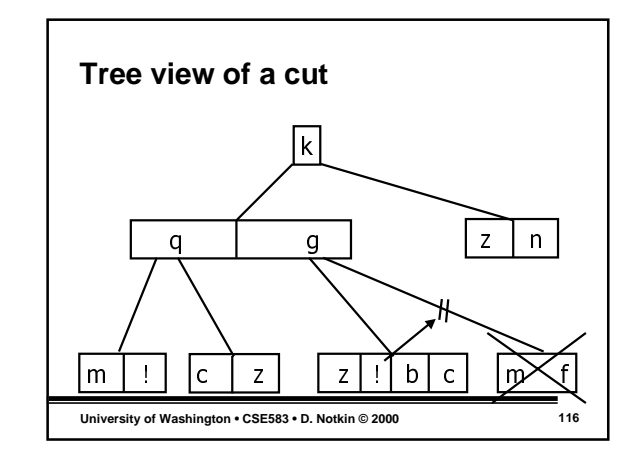

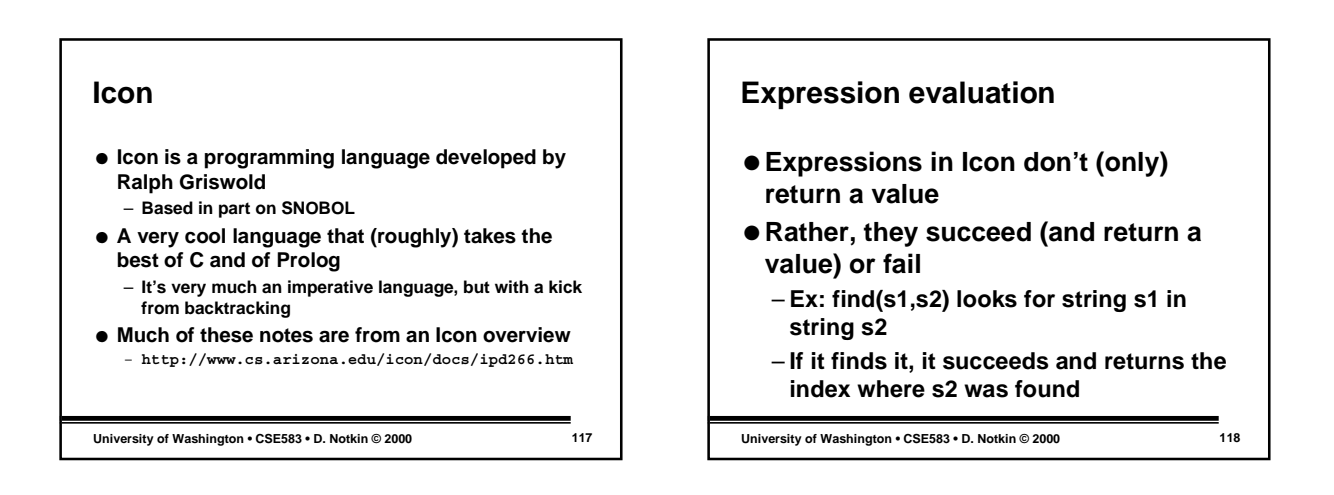

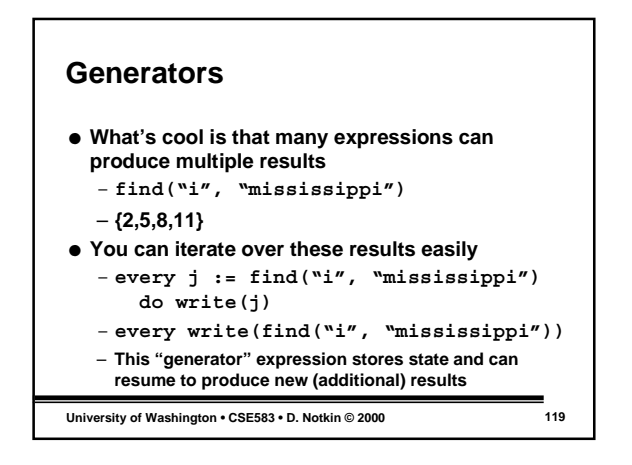

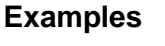

```
\bullet every k := i to j do f(k)\bullet every f(i to j)
● every write(find("i", s1)
              | find("i", s2))
● every write(find("i",s1|s2))
\bullet (i | j | k) = (0 | 1)
```

```
University of Washington • CSE583 • D. Notkin © 2000 120
```
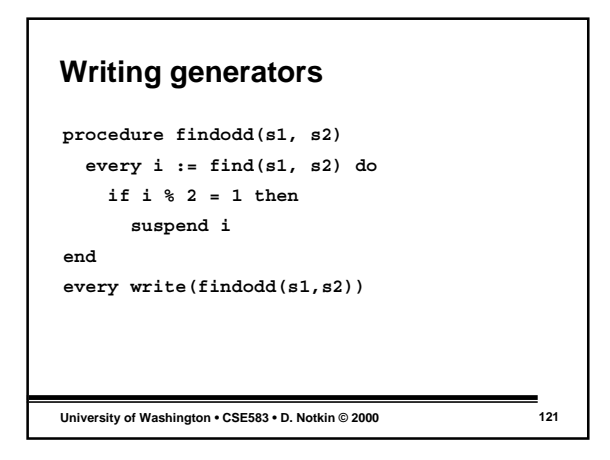

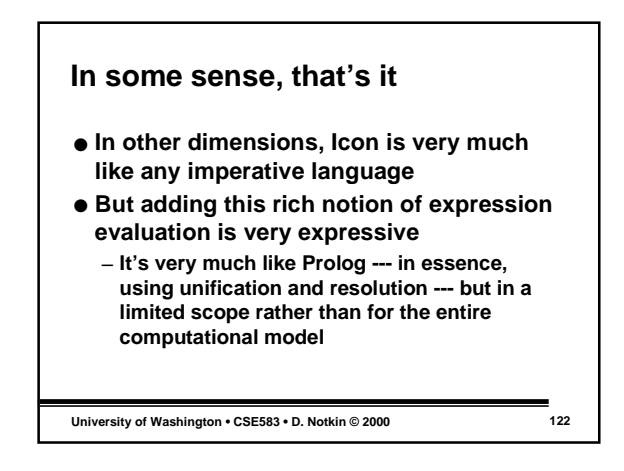

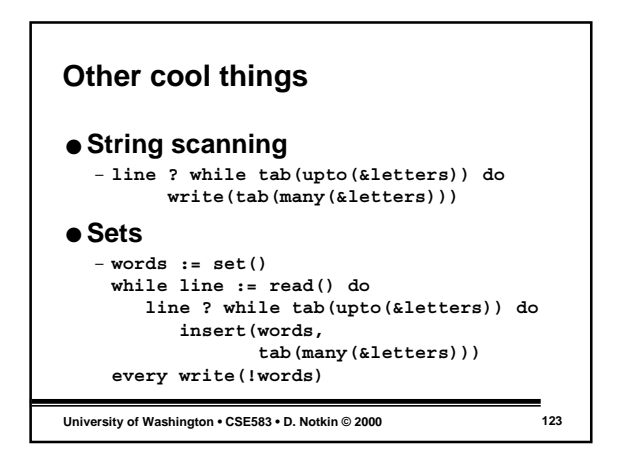

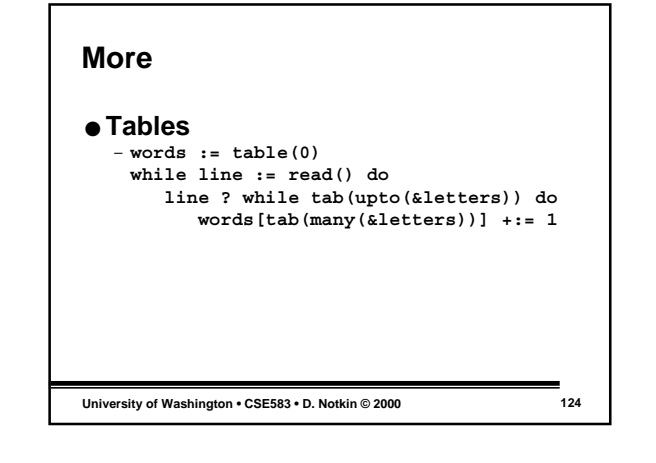

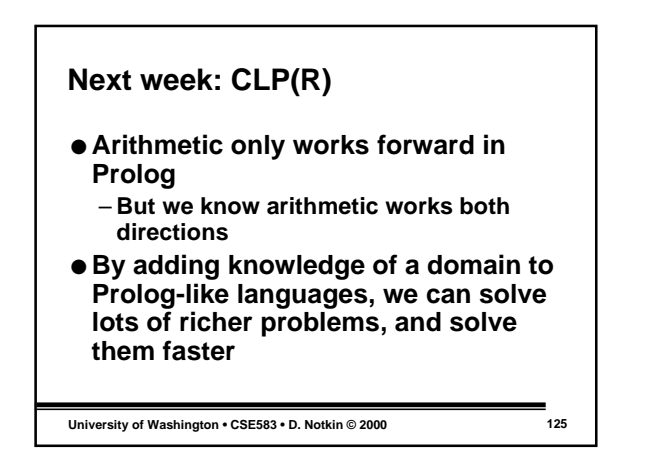